# PB173 – Binární programování Linux IV. ELF

#### Jiri Slaby

Fakulta informatiky Masarykova univerzita

<span id="page-0-0"></span>7. 10. 2014

# ELF (opakování)

#### **Executable and Linkable Format**

- Hlavní souborový formát na Linuxu
- Přenositelný, relokovatelný, rozšiřitelný
- **o** Struktura
	- $\bullet$  ELF hlavička
	- Hlavičky programové
		- Při spouštění
	- Hlavičky sekcí
		- Při linkování, ladění apod.
	- Sekce
		- Odkazovány z obou typů hlaviček
- Podpora pro ladicí informace
	- o Příště
- System V Application Binary Interface
- **·** libbfd je nezávislá na binárním formátu
	- Ale neumí vše, co podporuje ELF
- **I** libelf umí jen ELF
	- Ale zvládá téměř všechno, co ELF podporuje
	- Pracuje na nižší úrovni
- **·** libebl je nadstavba libelf
	- · Nemá moc uživatelů

### libelf

- Knihovna pro práci s ELF
- **•** Implementuje dvě API
	- ELF (libelf.h)
	- GELF více abstraktní, generické (gelf.h)
	- Lze použít současně a míchat
- **•** Dokumentace
	- Pro BSD port: [A tutorial introduction to libelf](http://sourceforge.net/projects/elftoolchain/files/Documentation/libelf-by-example/20120308/libelf-by-example.pdf/download)
	- V hlavičkových souborech
- Knihovny při překladu: gcc ... -lelf
- První je třeba volat elf\_version(EV\_CURRENT)

Úkol: najděte a otevřete si dokumentaci uvedenou nahoře

#### **Jak zjistit, co se stalo?**

- Poslední chyba: int elf\_errno()
- Převod na text: const char \*elf\_errmsg(int error)
	- −1 jako error je zkratka pro elf\_errno()

## Typicky:

```
if (! elf_function (...) )
 errx (1, " elf function : %s", elf errmsg(-1));
```
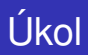

#### **Inicializujte** libelf **a otevřete soubor**

- <sup>1</sup> Zavolejte elf\_version(EV\_CURRENT)
- 2 Zkontrolujte návratovou hodnotu
	- Nesmí být EV\_NONE
	- $\bullet$  V případě chyby ji vypište ( $\text{eff}\_\text{ermsg}(-1)$ )
- <sup>3</sup> Pomocí standardního open otevřete soubor z příkazové řádky
- 4 Přeložte a spusťte

### libelf: soubory

- **·** libelf pracuje s *file deskriptory*
- Začátek práce
	- Elf \*elf\_begin(int fd, Elf\_Cmd cmd, Elf \*ref)
	- o cmd je jedno z ELF\_C\_READ, ELF\_C\_WRITE, ELF\_C\_RDWR
	- ref je NULL
- Ověření typu sobouru
	- Elf\_Kind elf\_kind(Elf \*elf)
	- Návratová hodnota je jedno z ELF\_K\_NONE, ELF\_K\_AR, ELF\_K\_ELF
- **Konec práce** 
	- o int elf\_end(Elf \*elf)

#### Bez ověření chyb

```
int fd = open(file, O_RDONLY);
Elf *elf = elf begin(fd, ELF C READ, NULL);
elf end( elf ) ;
close(fd);
```
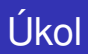

#### **Doplnte na ˇ ctení souboru zadaného jako parametr ˇ**

- <sup>1</sup> Zavolejte elf\_begin
- 2 Zavolejte elf\_kind
	- Ověřte, že soubor je typu ELF\_K\_ELF
	- Pokud ne, program ukončete s chybou
- <sup>3</sup> Zavolejte elf\_end
- **4** Ověřujte návratové hodnoty
- **5** Přeložte a spust'te

#### **• Držátko: Elf Scn**

- Hlavička: GElf\_Shdr (gelf.h)
	- sh\_name: offset do dat sekce .shstrtab
	- sh\_type: SHT\_NULL, SHT\_PROGBITS, SHT\_SYMTAB, SHT\_STRTAB, . . .
	- sh\_flags: SHF\_WRITE, SHF\_ALLOC, SHF\_EXECINSTR, . . .
	- sh\_size: velikost
- Data: Elf\_Data
	- d buf: data
	- d\_type: ELF\_T\_BYTE, ELF\_T\_ADDR, . . .
	- d\_size: velikost dat

## libelf: funkce pro sekce

- **·** Index sekce .shstrtab (sekce s názvy sekcí):
	- int elf\_getshdrstrndx(Elf \*elf, size\_t \*dst)
- x-tá sekce: Elf\_Scn \*elf\_getscn(Elf \*elf, size\_t index)
- Iterace: Elf Scn \*elf nextscn(Elf \*elf, Elf Scn \*scn)
- Získání hlavičky:

GElf\_Shdr \*gelf\_getshdr(Elf\_Scn \*scn, GElf\_Shdr \*dst)

o Iterace přes obsah:

Elf\_Data \*elf\_getdata(Elf\_Scn \*scn, Elf\_Data \*data)

```
Elf Sen *scr = NULL;while ((\text{scn} = \text{elf } \text{nextscn}(\text{elf } , \text{scn})))GEIf Shdr shdr;
  Elf_Data ∗data = NULL;
  gelf_getshdr(scn, &shdr);
  /∗ shdr ∗/
```

```
while ((data = elf_getdata(scn, data)))
 /∗ data ∗/;
```
}

# Úkol

#### **Hexdump sekcí**

- **1** Iteruite přes sekce (elf\_nextscn)
- 2 Vypište hlavičku každé sekce (gelf\_getshdr)
	- Index (elf\_ndxscn)
	- $\bullet$  Offset do sekce názvů
	- Velikost
	- Flagy
- <sup>3</sup> Vypište data každé sekce (elf\_getdata)
	- Uvažte jen první elf\_getdata (neiterujte přes data)
	- Hexdump prvních 16 bytů obsahu
- **4** Přeložte a vyzkoušejte
- **6** Porovneite s readelf -S
- Počet: int elf\_getphdrnum(Elf \*elf, size\_t \*dst)
- $\bullet$  x-tá hlavička:

GElf\_Phdr \*gelf\_getphdr(Elf \*elf, int index, GElf\_Phdr \*dst)

- · Hlavička: GE1f\_Phdr
	- p\_type: PT\_NULL, PT\_LOAD, PT\_INTERP, . . .
	- p\_offset: offset v souboru
	- p\_filesz: velikost v souboru
	- p\_memsz: velikost v paměti (po načtení)

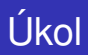

#### **Výpis programových hlavicek ˇ**

- **1** Otevřete ELF soubor pro čtení
- <sup>2</sup> Vypište programové hlavičky
- <sup>3</sup> Přeložte a vyzkoušejte
- 4 Porovnejte s readelf -1
- O Otevření s ELF\_C\_WRITE/ELF\_C\_RDWR
- Nová sekce: Elf\_Scn \*elf\_newscn(Elf \*elf)
	- o gelf\_getshdr jako předtím a naplnění
	- Po naplnění:
		- int gelf\_update\_shdr(Elf\_Scn \*scn, GElf\_Shdr \*src)
	- Vytvoření dat: Elf\_Data \*elf\_newdata(Elf\_Scn \*scn)
- Zápis do souboru
	- loff\_t elf\_update(Elf \*elf, Elf\_Cmd cmd)
	- cmd: ELF\_C\_WRITE

# Úkol

#### **Přidání sekce do ELFu/ověření (ne)funkčnosti** libelf

- **1** Otevřete ELF soubor pro čtení a zápis
- 2 Vytvořte novou sekci .comment.my
	- Typu SHT\_NOTE
- <sup>3</sup> Vložte do ní nějaká data
	- **o** Typu ELF\_T\_BYTE
- 4 Zavoleite elf\_update
	- S parametrem ELF\_C\_WRITE
- **5** Přeložte a vyzkoušejte
- <span id="page-14-0"></span><sup>6</sup> Zobrazte obsah sekce .comment.my pomocí readelf -x